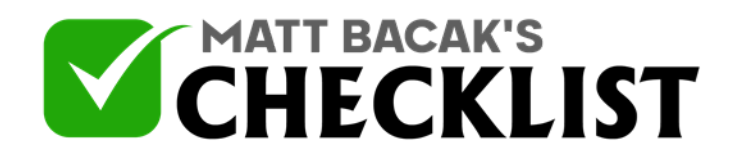

## Checklist 7- Calculating Your Sample Size

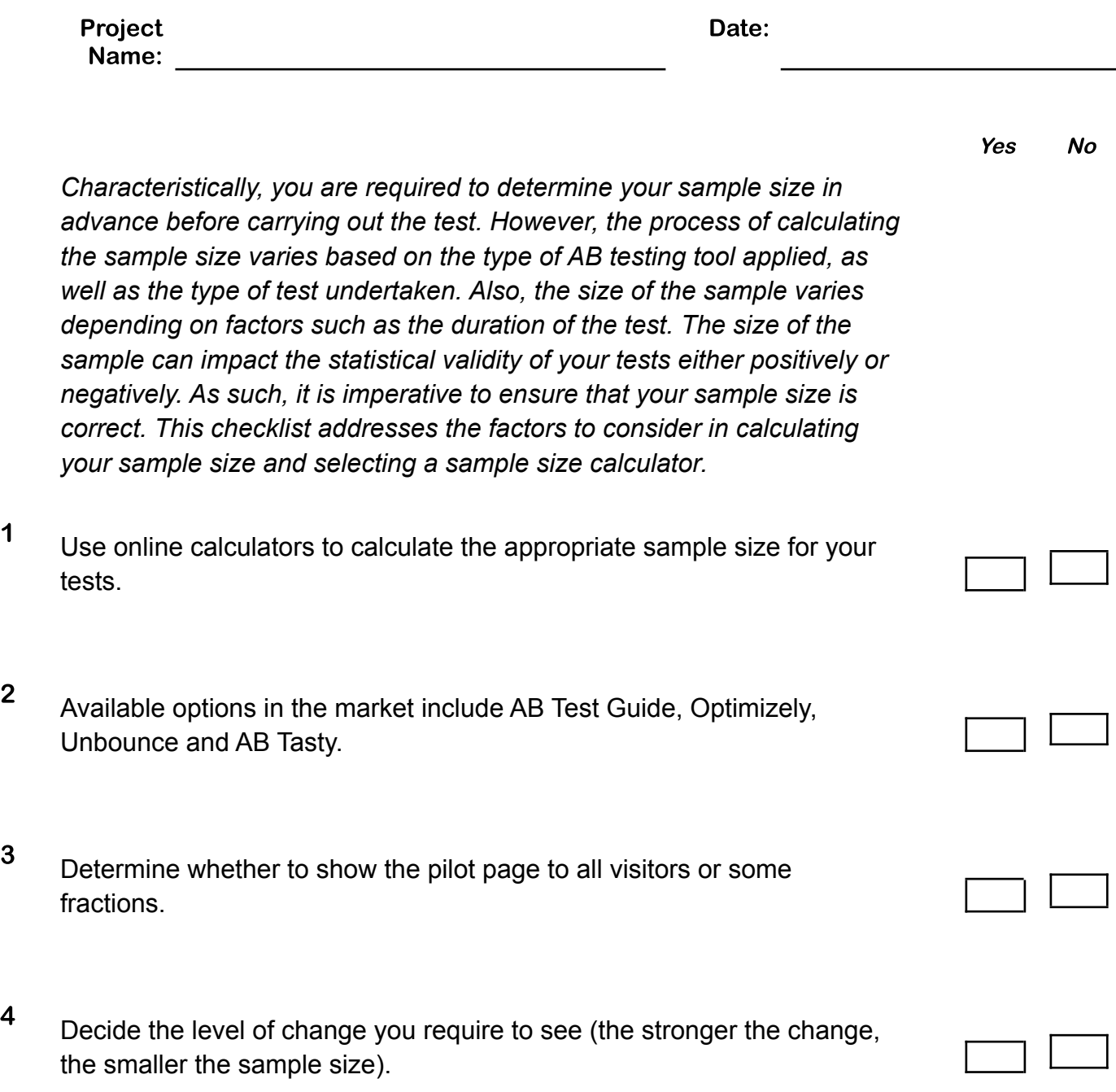

**Notes** 

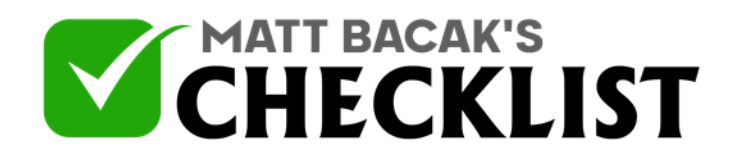

## Checklist 7- Calculating Your Sample Size

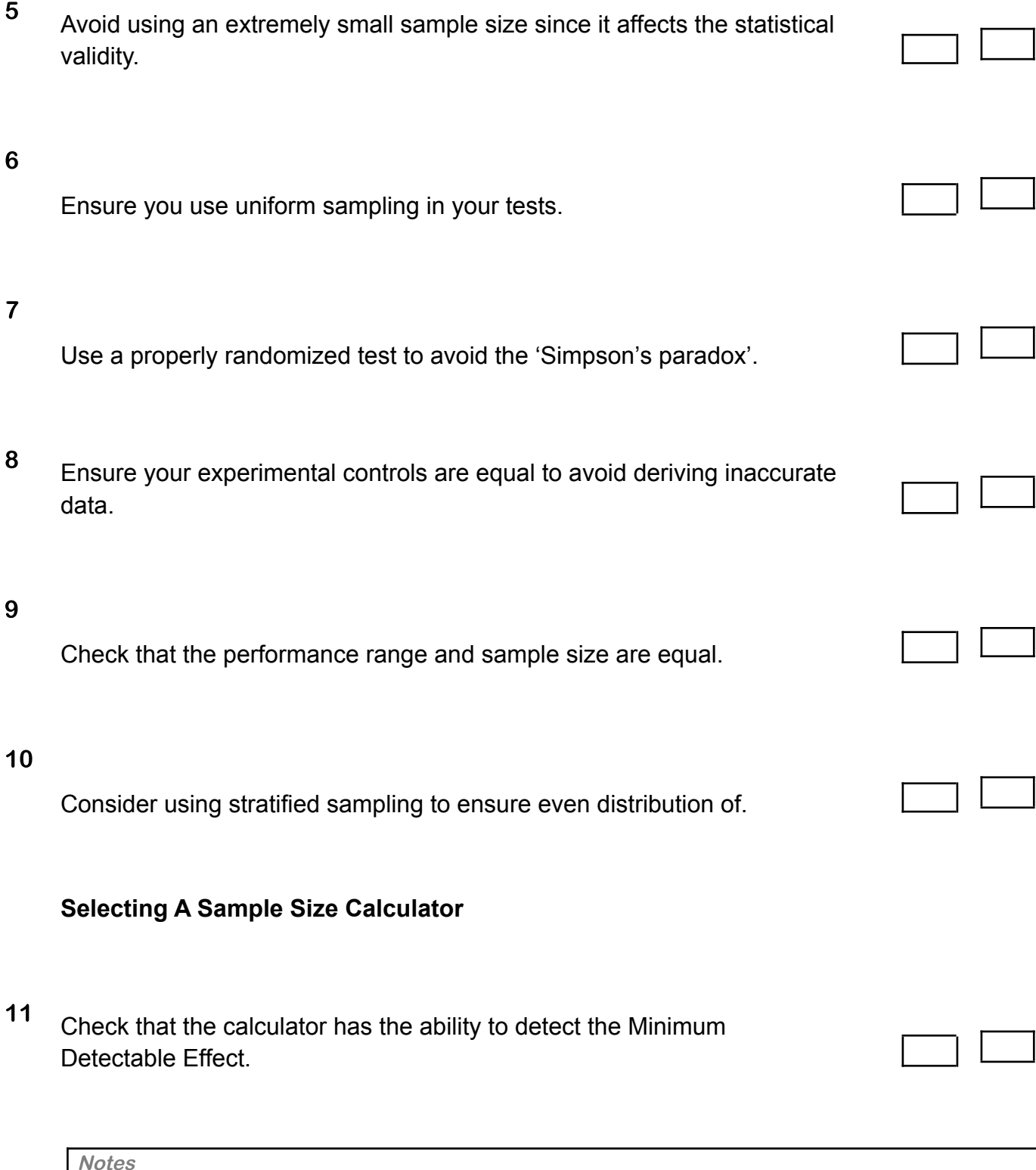

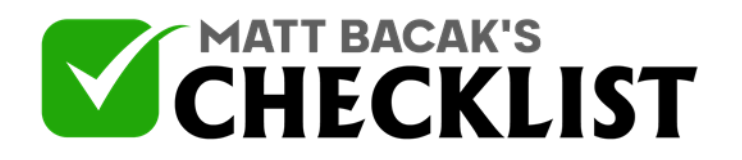

## Checklist 7- Calculating Your Sample Size

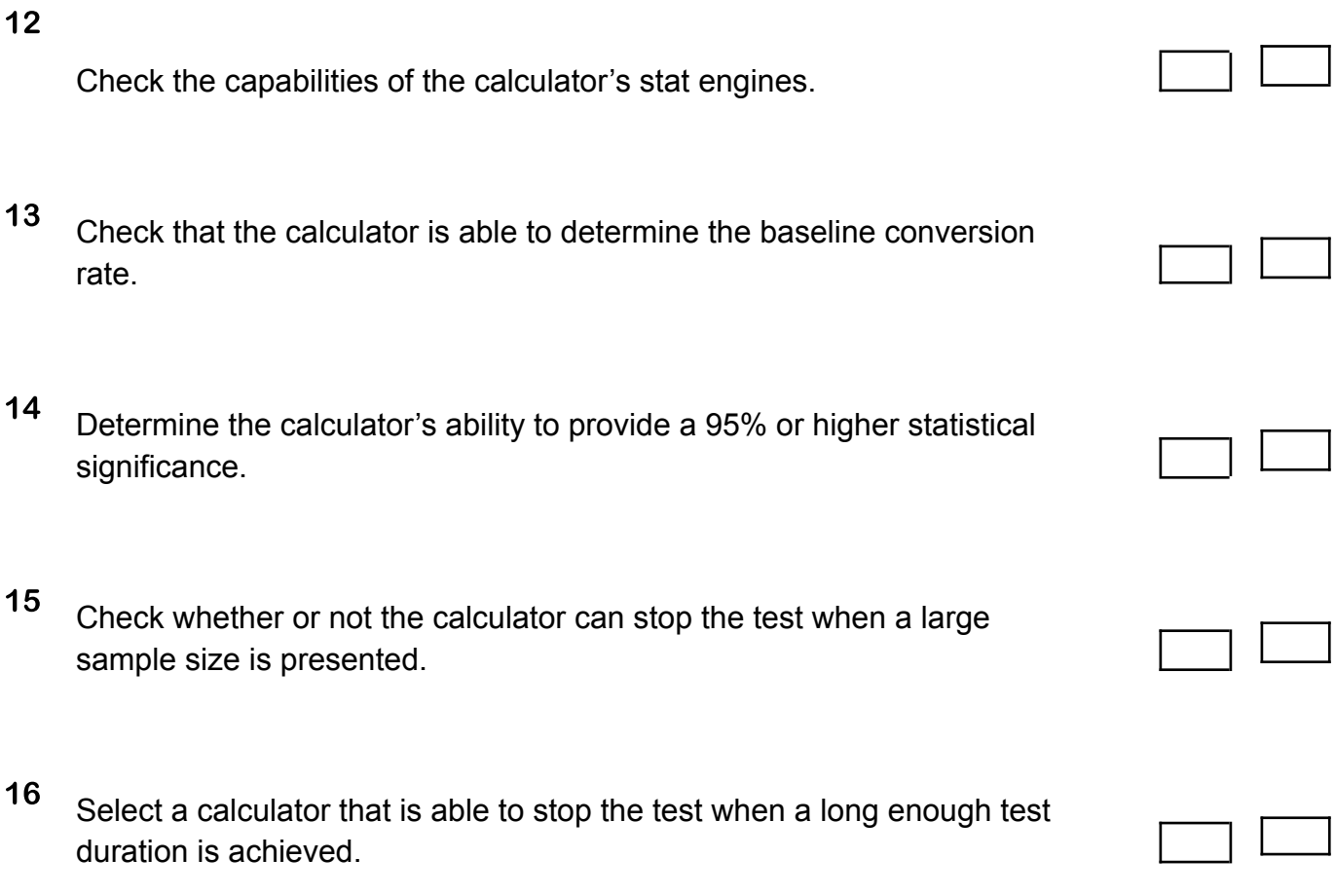

**Notes**